# **Writing Good Learning Objectives**

Clear learning objectives indicate what the learner will know or be able to actually do upon completion of an education activity (e.g., class or workshop).

## **3 steps to creating better learning objectives**

**1. Make a start (The "stem")**

e.g., After completing the lesson, the participant will be able to or After this unit, the participant will (have) ...

### **2. Add an (action) verb**

Know how to diagnose

Understand how to

diseases

Use verbs that are clear and actionable. e.g., analyze, identify, solve, recognize, construct, compare, contrast, list, etc.

Find more verb options by googling "action verbs".

diseases.

#### **3. Finally, add the product or outcome(s)**

**Poorly written Better example** 

*Example*. After completing this lesson, you will be able to **write** clear learning objectives based on three key elements.

**Exercise**. See how you might improve the examples below using the three elements of good learning objectives

> After the course, the participants will be able to describe and use methods to successfully diagnose 5 common bacterial

> After this lesson, the participants will be able to describe the

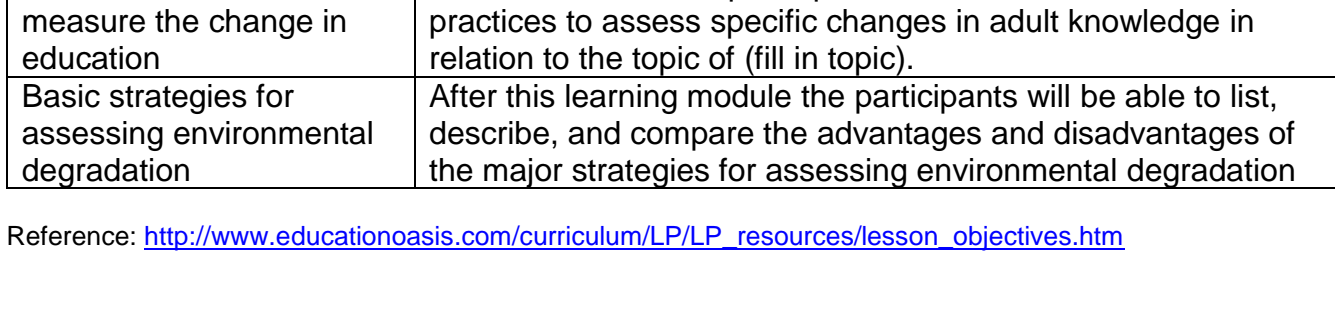

#### Updated by Mark Bell based on a 2013 fact sheet developed with input from Mark Bell, Nicholaus Madden, Amanda Crump and Paul Marcotte. July 2020

*Good learning objectives focus the instructor and provide clarity for the participants.*

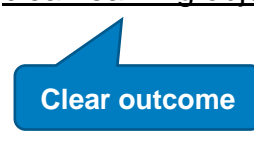

**Action verb**

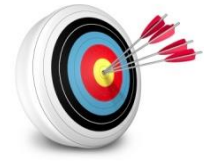

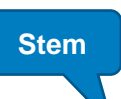